AutoCAD Crack With Serial Key (April-2022)

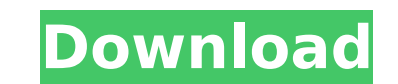

### **AutoCAD Crack+ Free Download**

AutoCAD Cracked 2022 Latest Version's core feature is the ability to import and link blocks, which it calls entities, of three-dimensional (3D) geometry into drawings. Block table (window), drawn as a 2D sketch in a sketch features include the ability to import and link layers (the third dimension) and mass-editing tools, including spline- and loop-based editing tools. In the early 1980s, AutoCAD was mainly a multi-user, graphical version of brand, and also developed as a commercial software product. As of February 2020, Autodesk AutoCAD for Mac, AutoCAD for Mac, AutoCAD LT, and AutoCAD MEP are available. In addition, the Unigraphics Inventor and Drafting soft and Autodesk Inventor Design Review. AutoCAD for Inventor is a centralized, cloud-based version of AutoCAD that runs as a web app. Since 2014, the macOS version of AutoCAD for Mac has been discontinued. Version history Leg AutoCAD is a licenced product that can be bought directly or be acquired as part of a product that already includes AutoCAD. Unlicensed use The free version of AutoCAD LT, includes the ability to import and link blocks and Autodesk introduced AutoCAD 2012. It was the first AutoCAD version to be renamed as AutoCAD. AutoCAD 2018 was the first version to be released after many years of brand-renaming as Autodesk AutoCAD. Architectural usage Alt

#### **AutoCAD Crack Free Registration Code (April-2022)**

Windows Forms interface with AutoCAD was discontinued in 2016. AutoCAD Feature Table See also List of CAD software References External links Category:2015 disestablishments Category:AutoCADQ: Remove software (iTunes) from need, specifically Adobe Flash. I don't have a recovery partition, so I can't just delete the partition, so I can't just delete the partition. I've tried using BootRepair, but I can't seem to access the /dev/sdb5 from with software from the partition without damaging my macOS partition? I prefer to not lose data. A: There's no way to remove the software without potentially damaging the partitions. I prefer to not lose data. If you need to do but you should make sure that the backup volume is not a RAID or separate partition. Even if it is, if you have to rely on that then you'll need to test the backup first. Alternatively, I would recommend temporarily removi place. The only other alternative that comes to mind is to write out the partition to a USB drive using diskutil list and then clean up the Disk Utility entries. However, this method is only viable if you have a second dri create a Vector3 that's defined by an int in a script. I would have thought something like: Vector3 StartPosition = new Vector3(gameObject.transform.position.x, gameObject.transform.position.y + (int)gameObject.transform.p

## **AutoCAD Product Key Full Free PC/Windows (Latest)**

Using the C# source code Download the latest version of the source code (that means the last version that had been published on the Autodesk website) Install the latest version of the native libraries contains a self-conta environment that supports.NET Framework 4.0. Download the latest version of the C# source code. Open the C# project From the menu bar select File | Build Solution. The C# application will build the native libraries and gen

## **What's New In?**

The Markup Assist feature includes many of the more common methods that people use to evaluate drawings. The feature can add text notes, angle notes, dimension, annotate, and more to your drawings. When using the Markup As between adding Notes, Changing Dimensions, Adding Angles, or Adding Text Notes. Version History: The 19.3 version includes: A feature to export existing drawing files to a new location. Adds support for raster images to th you in your CAD design work. The Markup Import feature allows you to quickly send information from a paper or PDF file to your AutoCAD drawing. This makes it easy to provide feedback from your clients. The Markup Assist fe feature can add text notes, angle notes, dimension, annotate, and more to your drawings. When using the Markup Assist feature, it's easy to decide which of the features to use by selecting from a dropdown menu. This menu a new features to assist you in your CAD design work. The Export Feature allows you to create a file that contains the information that you've selected from your drawing. This information is export information to files like common methods that people use to evaluate drawings. The feature can add text notes, angle notes, angle notes, dimension, annotate, and more to your drawings. Adjusting Angle Diameters: Use the diameters of angles. Ability selected from your drawing. This information is exported to a text file. This new feature will allow you to export information to files like a text file, a CSV

# **System Requirements:**

Windows 10 64-bit Resolution: 1024x768, 1152x864, 1280x1024, 1920x1080 DirectX 11 or higher. Processor: AMD Athlon II x64, AMD Athlon II x32, Intel Core i3-2120 Memory: 4 GB RAM Hard Disk Space: 5 GB available space Sound Rights Reserved.

<https://rei4dummies.com/autocad-crack-activation-download-3264bit/> <https://vincyaviation.com/autocad-crack-with-registration-code/> <https://l1.intimlobnja.ru/autocad-2018-22-0-crack-download-3/> <https://www.yunusbasar.com/wp-content/uploads/2022/08/AutoCAD-41.pdf> <https://konnektion.com/advert/autocad-23-0-crack-keygen-full-version-for-pc-updated-2022/> <https://verycheapcars.co.zw/advert/autocad-free-for-windows/> <https://newsbaki.com/wp-content/uploads/2022/08/evaode.pdf> <https://www.lr-fyzio.cz/wp-content/uploads/2022/08/olividal.pdf> <https://feimes.com/autocad-crack-free-license-key-free-download-2/> <http://adomemorial.com/wp-content/uploads/finyama-2.pdf> [https://koshmo.com/wp-content/uploads/2022/08/AutoCAD\\_Free\\_Updated2022.pdf](https://koshmo.com/wp-content/uploads/2022/08/AutoCAD_Free_Updated2022.pdf) <http://playfanfgame.com/wp-content/uploads/2022/08/balpig.pdf> <https://dev.izyflex.com/advert/autocad-crack-for-pc-updated-2022/> [https://koeglvertrieb.de/wp-content/uploads/2022/08/AutoCAD\\_\\_Crack\\_PCWindows.pdf](https://koeglvertrieb.de/wp-content/uploads/2022/08/AutoCAD__Crack_PCWindows.pdf) <https://www.goldwimpern.de/wp-content/uploads/2022/08/dastre.pdf>